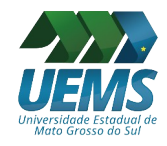

### **UNIVERSIDADE ESTADUAL DE MATO GROSSO DO SUL**

SETOR DE PESSOAL Divisão de Recursos Humanos Pró-Reitoria de Desenvolvimento Humano e Social (67) 3902-2469

## **DOCUMENTOS PARA A POSSE**

(NÃO HÁ NECESSIDADE DAS CÓPIAS SEREM AUTENTICADAS)

# **TÉCNICO DE NÍVEL SUPERIOR**

- Carteira de Identidade comum;
- Título de Eleitor;
- Comprovante de Quitação Eleitoral recente, podendo também ser o expedido via *internet*, no *site*: https://www.tse.jus.br/eleitor/certidoes/certidao-de-quitacao-eleitoral;
- $\sqrt{CP}$ F;
- PIS/PASEP (comprovantes **recentes** emitidos pela Caixa Econômica Federal e Banco do Brasil);
- Carteira de Trabalho e Previdência Social (páginas onde constam número, série, local e data de expedição);
- $\checkmark$  Quitação com as obrigações militares, quando couber;
- Certidão de casamento ou nascimento;
- $\checkmark$  Documentos que comprovem a dependência, quando for o caso:
	- *cônjuge:* certidão de casamento, RG e CPF;

– *filhos:* certidão de nascimento e CPF (independente da idade). Maior de 18 anos, certidão de nascimento, RG e CPF;

– *companheiro(a) marital*: RG, CPF e contrato de união estável.

- Atestado de residência (fatura de água, luz ou telefone do Estado de Mato Grosso do Sul);
- Cartão de conta-corrente **e individual** ou comprovante bancário de abertura da conta, no Estado de MS, do Banco do Brasil;
- Declaração de Aptidão para o Trabalho, emitida pela AGEPREV, após a inspeção médica **(via original)**;
- Certificado Vacinal contra COVID-19 (ciclo vacinal completo, com dose reforço, ou laudo médico que comprove impedimento à vacinação);
- Holerite mais recente, para quem já possui vínculo com a Administração Direta ou Indireta do Estado de Mato Grosso do Sul, para dispensa da perícia médica, se for o caso;
- $\checkmark$  Requerimento de exoneração ou vacância com data igual à da posse, se for o caso;
- Diploma e histórico da graduação;
- $\checkmark$  Diploma e histórico da pós-graduação, se for o caso;<br> $\checkmark$  Begistro no Conselho, quando for pré-requisito no Ed
- Registro no Conselho, quando for pré-requisito no Edital do Concurso.

#### **FORMULÁRIOS (vias originais) - [http://www.uems.br/pro\\_reitoria/humano/setor\\_pessoal](http://www.uems.br/pro_reitoria/humano/setor_pessoal)**

- Ficha de cadastramento;
- $\checkmark$  Cadastro de dependentes (incluir o côniuge / companheiro(a), como dependente econômico); **Quem não tiver dependentes, preencher apenas o nome do servidor, data e assinatura**;
- $\checkmark$  Declarações funcionais;
- ← Termo de Opção da Cassems;<br>← Termo de Adesão PREVCON
- Termo de Adesão PREVCOM;
- Consulta Qualificação Cadastral eSocial. <http://consultacadastral.inss.gov.br/Esocial/pages/index.xhtml>
- $\checkmark$  Questionário Sondagem de Perfil Nível Superior

#### **CERTIDÕES**

**ESTADUAL** –<https://esaj.tjms.jus.br/sco/abrirCadastro.do>

Selecionar a comarca em que reside e digitar as demais dados solicitados.

- Ação Cível em Trâmite
- $\checkmark$  Ação Criminal em Trâmite

#### **FEDERAL**

- $\checkmark$  Ações e Execuções Cíveis, Fiscais, Criminais e dos Juizados Especiais Federais Criminais Adjuntos https://web.trf3.jus.br/certidao/Certidao/Solicitar
- $\checkmark$  Certidão de Distribuição para Fins Eleitorais https://web.trf3.jus.br/certidao/Certidao/Solicitar

**Obs.:** Lembramos que todos os documentos deverão estar de acordo com esta relação e com os requisitos exigidos no Edital de Abertura do Concurso;

**Trazer os documentos rigorosamente na ordem da relação.**